## **Table of Contents**

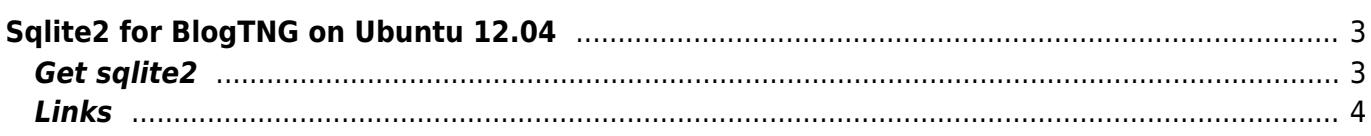

# <span id="page-2-0"></span>**Sqlite2 for BlogTNG on Ubuntu 12.04**

I recently installed a DokuWiki on Ubuntu 12.04 Server Edition. But after adding [BlogTNG](https://www.dokuwiki.org/plugin:blogtng) I only get an Error 500

```
PHP Fatal error: Call to undefined function sqlite open() in
/lib/plugins/blogtng/helper/sqlite.php on line 44
```
After some searching I find out that:

"The plugin creates a blogtng.sqlite file which is currently a SQLite2 database and will not work with sqlite3 installed"<sup>[1\)](#page--1-0)</sup>

but it seems Ubuntu 12.04 no longer has sqlite2.

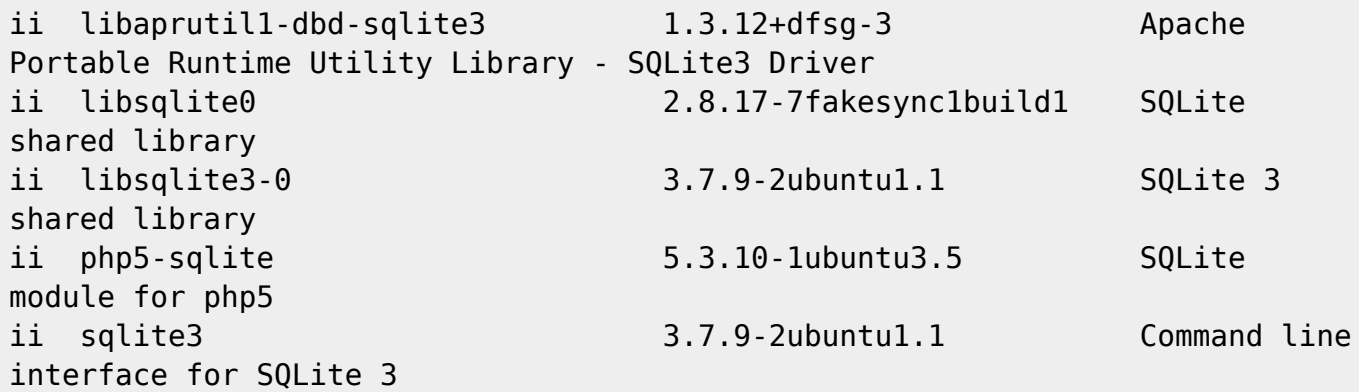

These are the package versions. No v2!

### <span id="page-2-1"></span>**Get sqlite2**

[Here](http://www.chrisge.org/blog/2012-07-11/kurztipp_sqlite_unter_ubuntu_12.04) I found a solution. A little bit dirty but working. The documentation mostly worked for me only the path for the .so file I had to ajust. Here my documentation perhaps if someone else have the Problem the solution will be found faster.

We are manipulating libraries I think you know: This changes have to be done as root user (or with sudo). And pleas be careful don't damage your installation

You have to get an older sqlite package from a prior Ubuntu. **x64**

wget http://security.ubuntu.com/ubuntu/pool/main/p/php5/php5-sqlite\_5.3.5-1ubuntu 7.11\_amd64.deb

#### **x32**

wget

http://security.ubuntu.com/ubuntu/pool/main/p/php5/php5-sqlite\_5.3.5-1ubuntu 7.11\_i386.deb

After this extract it

```
cd /tmp
mkdir sqlite
dpkg -x php5-sqlite_5.3.5-1ubuntu7.11_i386.deb sqlite
```
And copy the library to the others

```
cp -iv sqlite/usr/lib/php5/20090626+lfs/sqlite.so /usr/lib/php5/20090626+lfs
```
Now you have to create an ini file witch activates the new module

[/etc/php5/conf.d/sqlite.ini](https://www.eanderalx.org/_export/code/linux/sqlite_ubuntu12_04?codeblock=6)

```
; configuration for php SQLite module
extension=sqlite.so
```
And finaly restart your apache

service apache2 restart

Now [BlogTNG](https://www.eanderalx.org/linux/blogtng) should work.

### <span id="page-3-0"></span>**Links**

```
http://www.chrisge.org/blog/2012-07-11/kurztipp_sqlite_unter_ubuntu_12.04
```
[1\)](#page--1-0) <https://www.dokuwiki.org/plugin:blogtng>

From: <https://www.eanderalx.org/>- **EanderAlx.org**

Permanent link: **[https://www.eanderalx.org/linux/sqlite\\_ubuntu12\\_04?rev=1364066079](https://www.eanderalx.org/linux/sqlite_ubuntu12_04?rev=1364066079)**

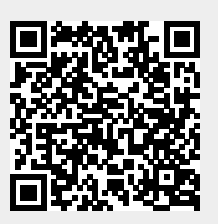

Last update: **23.03.2013 20:14**